# biosigner: A new method for signature discovery from omics data

# Philippe Rinaudo and Etienne A. Thévenot

June 11, 2016

# **Contents**

| 1  | Introduction                                                                                                    | 2                     |
|----|----------------------------------------------------------------------------------------------------|-----------------------|
| 2  | The biosigner package                                                                                                    | 2                     |
| 3  | Hands-on 3.1 Loading                                                                                                    | 2<br>3<br>4<br>7<br>8 |
| 4  | Extraction of biomarker signatures from other omics datasets 4.1 Physiological variations of the human urine metabolome (metabolomics) | <b>9</b>              |
| Re | eferences                                                                                                    | 11                    |

## 1 Introduction

High-throughput, non-targeted, technologies such as transcriptomics, proteomics and metabolomics, are widely used to discover molecules which allow to efficiently discriminate between biological or clinical conditions of interest (e.g., disease vs control states). Powerful machine learning approaches such as Partial Least Square Discriminant Analysis (PLS-DA), Random Forest (RF) and Support Vector Machines (SVM) have been shown to achieve high levels of prediction accuracy. Feature selection, i.e., the selection of the few features (i.e., the molecular signature) which are of highest discriminating value, is a critical step in building a robust and relevant classifier ([1]): First, dimension reduction is usefull to limit the risk of overfitting and reduce the prediction variability of the model; second, intrepretation of the molecular signature is facilitated; third, in case of the development of diagnostic product, a restricted list is required for the subsequent validation steps ([2])

Since the comprehensive analysis of all combinations of features is not computationally tractable, several selection techniques have been described, including *filter* (e.g., *p*-values thresholding), *wrapper* (e.g., recursive feature elimination), and *embedded* (e.g., sparse PLS) approaches ([3]). The major challenge for such methods is to be fast and extract restricted and stable molecular signatures which still provide high performance of the classifier ([4]; [5]).

# 2 The biosigner package

The biosigner implements a new wrapper feature selection algorithm:

- 1. the dataset is split into training and testing subsets (by bootstraping, controlling class proportion),
- 2. model is trained on the training set and balanced accuracy is evaluated on the test set,
- 3. the features are ranked according to their importance in the model,
- 4. the relevant feature subset at level f is found by a binary search: a feature subset is considered relevant if and only if, when randomly permuting the intensities of other features in the test subsets, the proportion of increased or equal prediction accuracies is lower than a defined threshold f,
- 5. the dataset is restricted to the selected features and steps 1 to 4 are repeated until the selected list of features is stable.

Three binary classifiers have been included in *biosigner*, namely PLS-DA, RF and SVM, as the performances of each machine learning approach may vary depending on the structure of the dataset ([5]). The algorithm returns the *tier* of each feature for the selected classifer(s): tier S corresponds to the final signature, i.e., features which have been found significant in all the selection steps; features with tier A have been found significant in all but the last selection, and so on for tier B to D. Tier E regroup all previous round of selection.

As for a classical classification algorithm, the biosign method takes as input the x samples times features data frame (or matrix) of intensities, and the y factor (or character vector) of class labels (note that only binary classification is currently available). It returns the signature (signatureLs: selected feature names) and the trained model (modelLs) for each of the selected classifier. The plot method for biosign objects enable to visualize the individual boxplots of the selected features. Finally, the predict method allows to apply the trained classifier(s) on new datasets.

The algorithm has been successfully applied to transcriptomics and metabolomics data ([6]; see also the *Hands-on* section below).

## 3 Hands-on

## 3.1 Loading

We first load the biosigner package:

> library(biosigner)

We then use the *diaplasma* metabolomics dataset ([6]) which results from the analysis of plasma samples from 69 diabetic patients were analyzed by reversed-phase liquid chromatography coupled to high-resolution mass spectrometry (Orbitrap Exactive) in the negative ionization mode. The raw data were pre-processed with XCMS and CAMERA (5,501 features), corrected for signal drift, log10 transformed, and annotated with an in-house spectral database. The patient's age, body mass index, and diabetic type are recorded.

> data(diaplasma)

We attach diaplasma to the search path and display a summary of the content of the dataMatrix, sampleMetadata and variableMetadata with the strF function (from the ropls package):

```
> attach(diaplasma)
> strF(dataMatrix)
        dim class
                      mode typeof
                                    size NAs min mean median max
 69 x 5,501 matrix numeric double 3.2 Mb
                                                0 4.2
                                           0
          m096.009t01.6
                           m096.922t00.8 ...
                                                 m995.603t10.2
                                                                  m995.613t10.2
DIA001 2.98126177377087 6.08172882312848 ... 3.93442594703862 3.96424920154706
                      0 6.13671997362279 ... 3.74201112636229 3.78128422428722
DIA002
. . .
                      0 6.12515971273103 ... 4.55458598372024 4.57310800324247
DIAO77
DIA078 4.69123816772499
                          6.134420482337 ... 4.1816445335704 4.20696191303494
> strF(sampleMetadata)
   type
            age
 factor numeric numeric
 nRow nCol size NAs
         3 0 Mb
       type age bmi
DIAO01
         T2 70 31.6
DIA002
         T2 67
                  28
DIAO77
         T2 50
                  27
DIA078
            65
                  29
> strF(variableMetadata)
           rtmed ... pcgroup
   mzmed
                                 spiDb
 numeric numeric ... numeric character
```

```
nRow nCol
               size NAs
 5,501
          6 0.7 Mb
                      0
                     mzmed
                                  rtmed ... pcgroup
                                                                                     spiDb
m096.009t01.6 96.00899361 93.92633015 ...
                                                1984 N-Acetyl-L-aspartic acid_HMDB00812
m096.922t00.8 96.92192011 48.93274877 ...
                                                   4
                       . . .
                                    . . . . . .
                                                 . . .
                                                                                       . . .
m995.603t10.2 995.6030195 613.4388762 ...
                                                7160
m995.613t10.2 995.6134422 613.4446705 ...
                                                7161
```

We see that the diaplasma list contains three objects:

**dataMatrix** 69 samples x 5,501 matrix of numeric type containing the intensity profiles (log10 transformed),

sampleMetadata a 69 x 3 data frame, with the patients'

type diabetic type, factor

age numeric

bmi body mass index, numeric

variableMetadata a 5,501 x 8 data frame, with the median m/z ('mzmed', numeric) and the median retention time in seconds ('rtmed', numeric) from XCMS, the 'isotopes' (character), 'adduct' (character) and 'pcgroups' (numeric) annotations from CAMERA, the names of the m/z and RT matching compounds from an in-house spectra of commercial metabolites ('name\_hmdb', character), and the p-values resulting from the non-parametric hypothesis testing of difference in medians between types ('type\_wilcox\_fdr', numeric), and correlation with age ('age\_spearman\_fdr', numeric) and body mass index ('bmi\_spearman\_fdr', numeric), all corrected for multiple testing (False Discovery Rate).

We can observe that the 3 clinical covariates (diabetic *type*, *age*, and *bmi*) are stronlgy associated (Figure 1):

```
> with(sampleMetadata, plot(age, bmi, cex = 1.5, col = ifelse(type == "T1", "blue", "red"))) > legend("topleft", cex = 1.5, legend = paste0("T", 1:2), text.col = c("blue", "red"))
```

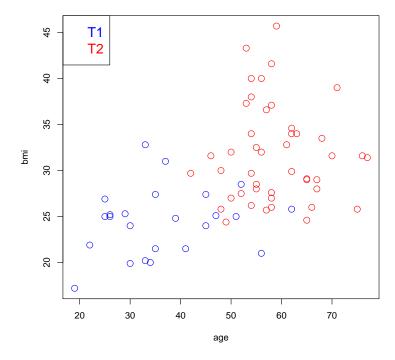

Figure 1: age, body mass index (bmi) and diabetic type (T1 and T2) of the patients from the diaplasma cohort.

#### 3.2 Molecular signatures

Let us look for signatures of *type* in the *diaplasma* dataset by using the biosign method. To speed up computations in this demo vignette, we restrict the number of features (from 5,501 to about 500) and the number of bootstraps (5 instead of 50 [default]); the selection on the whole dataset, 50 bootstraps, and the 3 classifiers, takes around 10 min.

0.738 0.752

```
> featureSelVl <- variableMetadata[, "mzmed"] >= 450 & variableMetadata[, "mzmed"] < 500
> sum(featureSelVl)
[1] 533
> dataMatrix <- dataMatrix[, featureSelVl]</pre>
> variableMetadata <- variableMetadata[featureSelV1, ]</pre>
> set.seed(123)
> diaSign <- biosign(dataMatrix, sampleMetadata[, "type"], bootI = 5)</pre>
> set.seed(NULL)
Significant features from 'S' groups:
              plsda randomforest svm
                     "B"
m471.241t07.6 "S"
                                   "E"
m497.284t08.1 "S"
                     "S"
m495.261t08.7 "A"
                     "E"
                                   "S"
m497.275t08.1 "S"
                     " A "
                                   "E"
Accuracy:
     plsda randomforest
                           svm
Full 0.759
                   0.742 0.808
AS
     0.832
                   0.784 0.780
```

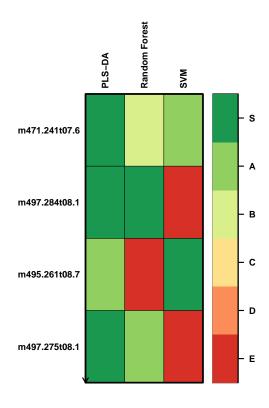

Figure 2: Relevant signatures for the PLS-DA, Random Forest, and SVM classifiers extracted from the diaplasma dataset. The (S) tier corresponds to the final metabolite signature, i.e., metabolites which passed through all the selection steps.

### The arguments are:

S

0.911

- x the numerical matrix (or data frame) of intensities (samples as rows, variables as columns),
- y the factor (or character) specifying the sample labels from the 2 classes,

methodVc the classifier(s) to be used; here, the default all value means that all classifiers available (plsda, randomforest, and svm) are selected,

**bootl** the number of bootstraps is set to 5 to speed up computations when generating this vignette; we however recommend to keep the default 50 value for your analyzes (otherwise signatures may be less stable).

#### Note:

- If some features from the x matrix/data frame contain missing values (NA), these features will be removed prior to modeling with Random Forest and SVM (in contrast, the NIPALS algorithm from PLS-DA can handle missing values),
- The set.seed command was used here to be sure that the results from this vignette can be reproduced exactly; by choosing alternative seeds (and the default bootI = 50), similar signatures are obtained, showing the stability of the selection.

The resulting signatures for the 3 selected classifiers are both printed and plotted (Figure 2) as *tiers* from S, A, up to E by decreasing relevance. The (S) tier corresponds to the final signature, i.e. features which passed through all the backward selection steps. In contrast, features from the other tiers were discarded during the last (A) or previous (B to E) selection rounds.

Note that tierMaxC = 'A' argument in the print and plot methods can be used to view the features from the larger S+A signatures (especially when no S features have been found, or when the performance of the S model is much lower than the S+A model).

The performance of the model built with the input dataset (balanced accuracy: mean of the sensitivity and specificity), or the subset restricted to the S or S+A signatures are shown. We see that with 1 to 5 S feature signatures (i.e., less than 1% of the input), the 3 classifiers achieve good performances (even higher than the full Random Forest and SVM models). Furthermore, reducing the number of features decreases the risk of building non-significant models (i.e., models which do not perform significantly better than those built after randomly permuting the labels). The signatures from the 3 classifiers have some distinct features, which highlights the interest of comparing various machine learning approaches.

The individual boxplots of the features from the *complete* signature can be visualized with (Figure 3):

```
> plot(diaSign, typeC = "boxplot")
```

Let us see the metadata of the *complete* signature:

> variableMetadata[getSignatureLs(diaSign)[["complete"]], ]

```
rtmed isotopes
                 mzmed
                                                                  adduct pcgroup
m471.241t07.6 471.2408 455.5541
                                                                           10538
                                          [M+C1]- 462.31 [M-H]- 498.287
m497.284t08.1 497.2840 486.5338
                                                                             220
m495.261t08.7 495.2609 524.1249
                                                                            1655
m497.275t08.1 497.2755 486.5722
                                          [M+C1]- 462.31 [M-H]- 498.287
                                                                             220
                                              spiDb
m471.241t07.6
m497.284t08.1
m495.261t08.7
m497.275t08.1 Taurochenodeoxycholic acid_HMDB00951
```

We observe that the taurochenodeoxycholic acid has been annotated, in addition to another [M-H]- ion at 470.233 Da. Six out of the 8 features are very significant by univariate hypothesis testings of difference between *type* medians, and to a lesser extent, of the correlation with *age* and *body mass index*.

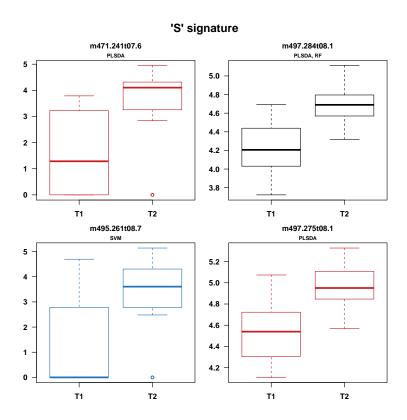

Figure 3: Individual boxplots of the features selected for at least one of the classification methods. Features selected for a single classifier are colored (red for PLS-DA, green for Random Forest and blue for SVM).

#### 3.3 Predictions

Full 0.794

0.827

0.843

AS

Let us keep split the dataset into a training (the first 4/5th of the 183 samples) and a testing subsets, and extract the relevant features from the training subset:

```
> trainVi <- 1:floor(0.8 * nrow(dataMatrix))</pre>
> testVi <- setdiff(1:nrow(dataMatrix), trainVi)</pre>
> set.seed(123)
> diaTrain <- biosign(dataMatrix[trainVi, ], sampleMetadata[trainVi, "type"], bootI = 5)</pre>
> set.seed(NULL)
Significant features from 'S' groups:
               plsda randomforest svm
                      " A "
                                    "S"
m471.241t07.6 "B"
                                    "D"
m497.284t08.1 "S"
                      "S"
                      "E"
                                    "S"
m456.182t12.9 "E"
                                    "S"
m493.243t07.7 "E"
                      "E"
Accuracy:
     plsda randomforest
                            svm
```

We extract the fitted types on the training dataset restricted to the S signatures:

> diaFitDF <- predict(diaTrain)</pre>

We then print the confusion tables for each classifier:

0.777 0.793

0.848 0.783

0.793 0.840

```
> lapply(diaFitDF, function(predFc) table(actual = sampleMetadata[trainVi,
+ "type"], predicted = predFc))
$plsda
      predicted
actual T1 T2
    T1 16 6
    T2 4 29
$randomforest
      predicted
actual T1 T2
    T1 14 8
    T2 7 26
$svm
     predicted
actual T1 T2
    T1 18 4
    T2 4 29
and the corresponding balanced accuracies:
> sapply(diaFitDF, function(predFc) { conf <- table(sampleMetadata[trainVi,
+ "type"], predFc)
+ conf <- sweep(conf, 1, rowSums(conf), "/")
+ round(mean(diag(conf)), 3)
+ })
       plsda randomforest
                                     svm
                     0.712
                                   0.848
Note that these values are slightly different from the accuracies returned by biosign because the latter
are computed by using the resampling scheme selected by the bootI (or crossvalI) arguments:
> round(getAccuracyMN(diaTrain)["S", ], 3)
       plsda randomforest
                                     svm
       0.843
                     0.793
                                   0.840
Finally, we can compute the performances on the test subset:
> diaTestDF <- predict(diaTrain, newdata = dataMatrix[testVi, ])</pre>
> sapply(diaTestDF, function(predFc) { conf <- table(sampleMetadata[testVi,
+ "type"], predFc)
+ conf <- sweep(conf, 1, rowSums(conf), "/")
+ round(mean(diag(conf)), 3)
```

#### 3.4 Closing

plsda randomforest

0.750 0.667

+ })

Before closing this example session, we detach *diaplasma* from the search path:

svm

0.750

> detach(diaplasma)

#### 3.5 Session information

- > sessionInfo()
  - R version 3.3.0 (2016-05-03), x86\_64-w64-mingw32
  - Locale: LC\_COLLATE=French\_France.1252, LC\_CTYPE=French\_France.1252, LC\_MONETARY=French\_France.1252, LC\_NUMERIC=C, LC\_TIME=French\_France.1252
  - Base packages: base, datasets, graphics, grDevices, methods, stats, utils
  - Other packages: biosigner 1.0.2, e1071 1.6-7, randomForest 4.6-12, ropls 1.4.2
  - Loaded via a namespace (and not attached): BiocStyle 2.0.2, class 7.3-14, tools 3.3.0

# 4 Extraction of biomarker signatures from other omics datasets

## 4.1 Physiological variations of the human urine metabolome (metabolomics)

The sacurine LC-HRMS dataset from the dependent *ropls* package can also be used ([7]): Urine samples from a cohort of 183 adults were analyzed by using an LTQ Orbitrap in the negative ionization mode. A total of 109 metabolites were identified or annotated at the MSI level 1 or 2. Signal drift and batch effect were corrected, and each urine profile was normalized to the osmolality of the sample. Finally, the data were log10 transformed (see the *ropls* vignette for further details and examples).

We can for instance look for signatures of the gender:

```
> data(sacurine)
> set.seed(123) ##
> sacSign <- biosign(sacurine[["dataMatrix"]], sacurine[["sampleMetadata"]][, "gender"],</pre>
+ methodVc = "plsda")
Significant features from 'S' groups:
                          plsda
Malic acid
                          "S"
                          "S"
p-Anisic acid
Testosterone glucuronide "S"
Accuracy:
     plsda
Full 0.870
AS
     0.861
     0.879
S
> set.seed(NULL)
```

#### 4.2 Apples spikes with known compounds (metabolomics)

The *spikedApples* dataset was obtained by LC-HRMS analysis (SYNAPT Q-TOF, Waters) of one control and three spiked groups of 10 apples each. The spiked mixtures consists in 2 compounds which were not naturally present in the matrix and 7 compounds aimed at achieving a final increase of 20%, 40% or 100% of the endogeneous concentrations. The authors identified 22 features (out of the 1,632 detected in the positive ionization mode; i.e. 1.3%) which came from the spiked compounds. The dataset is included in

the *BioMark* R Bioconductor package ([8]). Let us use the *control* and *group1* samples (20 in total) in this study.

```
> library(BioMark)
> data(SpikePos)
> group1Vi <- which(SpikePos[["classes"]] %in% c("control", "group1"))</pre>
> appleMN <- SpikePos[["data"]][group1Vi, ]</pre>
> spikeFc <- factor(SpikePos[["classes"]][group1Vi])</pre>
> annotDF <- SpikePos[["annotation"]]</pre>
> rownames(annotDF) <- colnames(appleMN)</pre>
We can check that no clear separation can be observed by PCA:
> pcaLs <- opls(appleMN, plotL = FALSE)
PCA
20 samples x 1632 variables
standard scaling of predictors
      R2X(cum) pre ort
         0.523
Total
                7 0
> plot(pcaLs, parAsColFcVn = spikeFc)
```

and that PLS-DA modeling with the full dataset is not significant (as seen on the top left plot: 7 out of 20 models trained after random permutations of the labels have Q2 values higher than the model trained with the true labels):

> set.seed(NULL)

The 449.1/327 corresponds to the Cyanidin-3-galactoside (absent in the control) and the 475.1/434.7 is probably a potassium adduct of the Phloridzin (80% concentration increase in group1; [8]).

```
> annotDF <- SpikePos[["annotation"]]
> rownames(annotDF) <- colnames(appleMN)
> annotDF[getSignatureLs(appleSign)[["complete"]], c("adduct", "found.in.standards")]
```

# 4.3 Bone marrow from acute leukemia patients (transcriptomics)

Samples from 47 patients with acute lymphoblastic leukemia (ALL) and 25 patients with acute myeloid leukemia (AML) have been analyzed using Affymetrix Hgu6800 chips resulting in expression data of 7,129 gene probes ([9]). The *golub* dataset is available in the *golubEsets* package from Bioconductor. Let us compute for example the SVM signature (to speed up this demo example, the number of features is restricted to 500):

```
> library(golubEsets)
> data(Golub_Merge)
> golubMN <- t(exprs(Golub_Merge))</pre>
> leukemiaFc <- pData(Golub_Merge)[["ALL.AML"]]</pre>
> table(leukemiaFc)
leukemiaFc
ALL AML
 47
    25
> varSubVi <- 1501:2000</pre>
> set.seed(123)
> golubSign <- biosign(golubMN[, varSubVi], leukemiaFc, methodVc = "svm")
Significant features from 'S' groups:
M19507_at "S"
M27891_at "S"
Accuracy:
       svm
Full 0.950
AS
     0.969
S
     0.944
> set.seed(NULL)
```

The computation results in a signature of 2 features only and a sparse SVM model performing almost as well (94.4% accuracy) as the model trained on the dataset of 500 variables (95.0% accuracy).

The hu6800.db bioconductor package can be used to get the annotation of the selected probes ([10]):

```
> library(hu6800.db)
> sapply(getSignatureLs(golubSign)[["complete"]],
+ function(probeC)
+ get(probeC, env = hu6800GENENAME))

M19507_at M27891_at
"myeloperoxidase" "cystatin C"
```

Cystatin C is part of the 50 gene signature selected by Golub and colleagues on the basis of a metric derived from the Student's statistic of mean differences between the AML and ALL groups ([9]). Interestingly, the second probe, myeloperoxidase, is a cytochemical marker for the diagnosis (and also potentially the prognosis) of acute myeloid leukemia (AML).

#### References

- [1] I. Guyon and A. Elisseeff. An introduction to variable and feature selection. *Journal of Machine Learning Research*, 3(1157-1182):1157–1182, 2003.
- [2] Nader Rifai, Michael A Gillette, and Steven A Carr. Protein biomarker discovery and validation: the long and uncertain path to clinical utility. *Nature Biotechnology*, 24(8):971–983, August 2006. URL: http://dx.doi.org/10.1038/nbt1235, doi:10.1038/nbt1235.
- [3] Yvan Saeys, Inaki Inza, and Pedro Larranaga. A review of feature selection techniques in bioinformatics. *Bioinformatics*, 23(19):2507–2517, 2007. URL: http://bioinformatics.oxfordjournals.org/

- content/23/19/2507.abstract, arXiv:http://bioinformatics.oxfordjournals.org/content/23/19/2507.full.pdf+html, doi:10.1093/bioinformatics/btm344.
- [4] Piotr S. Gromski, Yun Xu, Elon Correa, David I. Ellis, Michael L. Turner, and Royston Goodacre. A comparative investigation of modern feature selection and classification approaches for the analysis of mass spectrometry data. *Analytica Chimica Acta*, 829(0):1–8, 2014. URL: http://www.sciencedirect.com/science/article/pii/S0003267014003754, doi:10.1016/j.aca.2014.03.039.
- [5] CE. Determan. Optimal algorithm for metabolomics classification and feature selection varies by dataset. *International Journal of Biology*, 7(1):100–115, 2015. doi:10.5539/ijb.v7n1p100.
- [6] P. Rinaudo, S. Boudah, C. Junot, and E.A. Thévenot. biosigner: A new method for the discovery of restricted and stable molecular signatures from omics data. *submitted*.
- [7] Etienne A. Thévenot, Aurélie Roux, Ying Xu, Eric Ezan, and Christophe Junot. Analysis of the human adult urinary metabolome variations with age, body mass index, and gender by implementing a comprehensive workflow for univariate and opls statistical analyses. *Journal of Proteome Research*, 14(8):3322–3335, 2015. doi:10.1021/acs.jproteome.5b00354.
- [8] Pietro Franceschi, Domenico Masuero, Urska Vrhovsek, Fulvio Mattivi, and Ron Wehrens. A benchmark spike-in data set for biomarker identification in metabolomics. *Journal of Chemometrics*, 26(1-2):16–24, 2012. URL: http://dx.doi.org/10.1002/cem.1420, doi:10.1002/cem.1420.
- [9] T. R. Golub, D. K. Slonim, P. Tamayo, C. Huard, M. Gaasenbeek, J. P. Mesirov, H. Coller, M. L. Loh, J. R. Downing, M. A. Caligiuri, C. D. Bloomfield, and E. S. Lander. Molecular classification of cancer: Class discovery and class prediction by gene expression monitoring. *Science*, 286(5439):531, 1999. URL: http://www.sciencemag.org/cgi/content/abstract/286/5439/531.
- [10] Marc Carlson. hu6800.db: Affymetrix HuGeneFL Genome Array annotation data (chip hu6800). R package version 3.2.2.